# **Capital Investment Decisions: An Overview**

f.

**Appendix** 

## **Introduction**

Capital investment decisions are the responsibility of managers of investment centers (see Chapter 12). The analysis of capital investment decisions is a major topic in corporate finance courses, so we do not discuss these issues and methods here in any detail. However, because cost accountants are involved in the development of performance measurement techniques for investment center managers, we provide an outline of the issues and methods of capital budgeting in this appendix.

Capital investments often involve large sums of money and considerable risk. Specific investments over a certain dollar amount, often in the \$100,000 to \$500,000 range (or less for small companies), require approval by the board of directors in many companies. Although the final decision about asset acquisition is management's responsibility, accountants, economists, and other financial experts have developed capital investment models to help managers make those decisions. Accountants have the particularly important role of estimating the amount and timing of the cash flows used in capital investment decision models.

## **Analyzing Cash Flows for Present Value Analysis**

Capital investment models are based on the future cash flows expected from a particular asset investment opportunity. The amount and timing of the cash flows from a capital investment project determine its economic value. The timing of those flows is important because cash received earlier in time has greater economic value than cash received later. As soon as cash is received, it can be reinvested in an alternative profit-making opportunity. Thus, any particular investment project has an opportunity cost for cash committed to it. Because the horizon of capital investment decisions extends over many years, the **time value of money** is often a significant decision factor for managers making these decisions.

To recognize the time value of money, the future cash flows associated with a project are adjusted to their present value using a predetermined discount rate. Summing the discounted values of the future cash flows and subtracting the initial investment yields a

**time value of money**  Concept that cash received earlier is worth more than cash received later.

**net present value (NPV)**  Economic value of a project at a point in time.

#### **discount rate**

Interest rate used to compute net present values.

project's **net present value (NPV),** which represents the economic value of the project to the company at a given point in time.

The decision models used for capital investments attempt to optimize the economic value to the firm by maximizing the net present value of future cash flows. If the net present value of a project is positive, the project will earn a rate of return higher than its **discount rate,** which is the rate used to compute net present value.

## **Distinguishing between Revenues, Costs, and Cash Flows**

A *timing difference* often exists between revenue recognition and cash inflow on the one hand and the incurrence of a cost and the related cash outflow on the other hand. When this occurs, it is important to *distinguish cash flows from revenues and costs.*  Note that capital investment analysis uses *cash flows, not revenues and costs*. For example, revenue from a sale often is recognized on one date but not collected until later. In such cases, the cash is not available for other investment or consumption purposes until it is collected.

## **Net Present Value**

#### **present value**

Amounts of future cash flows discounted to their equivalent equation: worth today.

The **present value** of cash flows is the amount of future cash flows discounted to their equivalent worth today. The *net present value* of a project can be computed by using the

$$
\text{NPV} = \sum_{n=0}^{N} C_n \times (1+d)^{-n}
$$

where

 $C_n$  = Cash to be received or disbursed at the end of time period *n* 

 $d =$  Appropriate discount rate for the future cash flows

 $n =$  Time period when the cash flow occurs

 $N =$  Life of the investment, in years

The term  $(1 + d)^{-n}$  is called a *present value factor*. A financial calculator or computer spreadsheet is the most efficient way to compute present value factors and net present values. Tables of present value factors are at the end of this appendix in Exhibit A.8.

An *amwitv* is a constant (equal) payment over a period of time. The present value of an annuity can be computed by calculating the present value of the individual payments and summing them over the annuity period. Alternatively, they can be computed by multiplying the annuity payment by the sum of the present value factors. The present value factors for an annuity are shown in Exhibit A.9.

If you use the table in Exhibit A.8, look up the factor by referring to the appropriate year and discount rate. For a discount rate of 8 percent and a cash flow of \$1 at the end of two years, the present value factor in Exhibit A.8 is .857. For a discount rate of 8 percent and a cash flow of \$1 at the end of *each* year for two years (an annuity), the present value factor in Exhibit A.9 is 1.783 (=  $0.926 + 0.857$ , from Exhibit A.8).

## **Applying Present Value Analysis**

Consider two projects. Each requires an immediate cash outlay of \$10,000. Project 1 will return \$13.000 at the end of two years: Project 2 will return \$6.500 each year at the end of years I and 2. If the appropriate discount rate is 15 percent. the net present value of each project can be computed as follows:

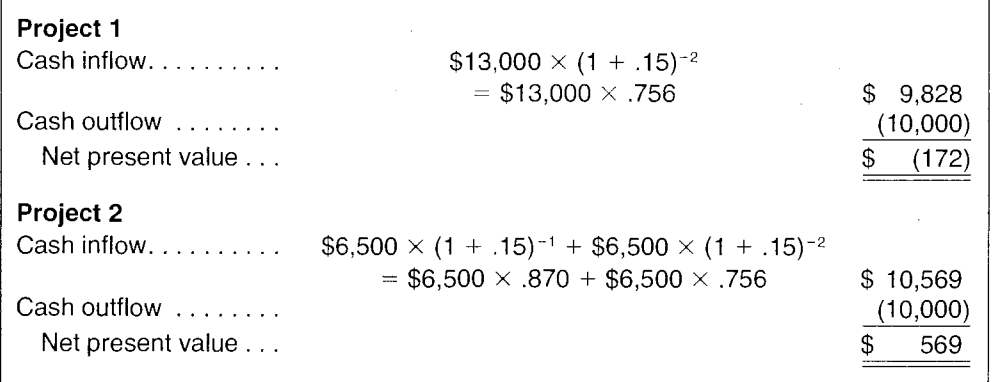

The starting time for capital investment projects is assumed to be time 0. Therefore, any cash outlays required at the start of the project are not discounted. We enter them at their full amount.

At a discount rate of 15 percent. Project 2 is acceptable, but Project I is not. Project 2 will earn more than the required 15 percent return while Project I will earn less. The reason is that, although both projects returned a total of \$13,000, Project 2 returned half of it one year earlier.

You should check for yourself to see that at a 20 percent discount rate, the present value of both projects is negative. Therefore, if the required rate were 20 percent, neither project would meet the investment criterion. Alternatively, at 10 percent, both projects have positive net present values and would be acceptable.

## **Capital Investment Analysis: An Example**

We present the following numerical example to illustrate the basics of capital investment analysis. The owners of Mezzo Diner are considering an expansion, which will require some additional equipment. Basic data for the investment are shown in Exhibit A.1. Mezzo uses straight-line depreciation for tax purposes.

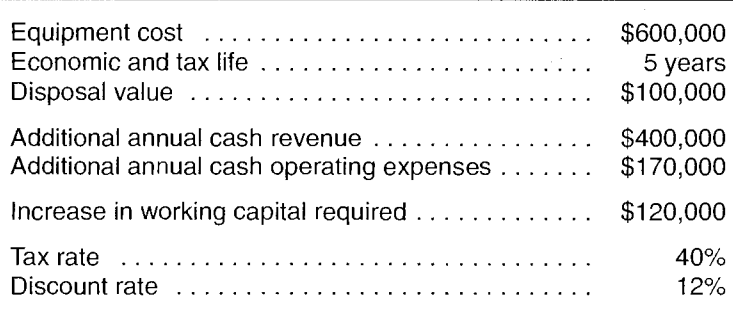

#### **Exhibit A.l**  Selected Expansion Data-Mezzo Diner

## **Categories of Project Cash Flows**

This section outlines a method for estimating cash flows for investment projects, which we illustrate using the expansion project of Mezzo Diner. We start by setting four major categories of cash flows for a project:

Investment cash flows.

- Periodic operating cash flows.
- Cash flows from the depreciation tax shield.
- Disinvestment cash flows.

Each category of cash flows requires a separate treatment.

## **Investment Cash Flows**

There are three types of investment cash flows:

- 1. Asset acquisition, which includes
	- *a.* New equipment costs, including installation (outflow).
	- *b.* Proceeds of existing assets sold, net of taxes (inflow).
	- $c$ . Tax effects arising from a loss or gain (inflow or outflow).
- 2. Working capital commitments.
- 3. Investment tax credit, if any.

**Asset acquisition** involves both the cost of purchasing and installing new assets and the cash inflows that can result from the proceeds, net of taxes, of selling replaced equipment. Additionally, there could be a loss or gain from the difference between the sale proceeds and the tax basis of the equipment being replaced.

The primary outflow for most capital investments is the acquisition cost of the asset. Acquisition costs can be incurred in time 0 and in later years. In some cases, they are incurred over periods of 10 to 20 years. All acquisition costs are listed as cash outflows in the years in which they occur. Installation costs are also considered a cash outflow.

If the depreciation tax basis of the replaced equipment does not equal the proceeds received from the sale of the replaced equipment, a gain or loss will occur and will affect the tax payment. The tax effect will be considered a cash inflow (for a loss) or a cash outflow (for a gain).

The calculation of this category for Mezzo is straightforward because it is not disposing of another asset. The initial outflow is the \$600,000 purchase price of the equipment.

Working Capital Commitments In addition to the cash required for the purchase of long-term assets. many projects require additional funds for **working capital**  needs; for example, a retail establishment needs to have cash available in a bank account because future cash payments often precede cash receipts. The working capital committed to the project normally remains constant over the life of the project, although it is sometimes increased because of inflation. Mezzo plans to commit an additional \$120,000 in working capital at time 0 to maintain a cash balance in a bank account to cover future cash transactions.

Ingerit a for the traffic The **investment tax credit (ITC)** allows a credit against the federal income tax liability based on the cost of an acquired asset. This credit effectively reduces the cost of making investments by giving companies a credit against their corporate income taxes equal to, for example, 10 percent of the purchase price. The investment tax credit has been in effect at various times since the early 1960s. Currently, there is no investment tax credit for which Mezzo qualifies.

## **Periodic Operating Cash Flows**

The primary reason for acquiring long-term assets is usually to generate positive *periodic operating cash flows.* These positive flows can result from *revenue-generating*  activities, such as new products, and from *cost-saving* programs. In either case, actual cash inflows and outflows from operating the asset are usually determinable in a straightforward manner. The most important task is to identify and measure the cash flows that will differ because of the investment. If *the revenues and costs are differential cash items, they are relevant for the capital investment decision.* 

Periodic operating flows include the following:

Period cash inflows  $(+)$  and outflows  $(-)$  before taxes. Income tax effects of inflows  $(-)$  and outflows  $(+)$ .

#### **working capital**

Cash, accounts receivable, and other short-term assets required to maintain an activity

#### **investment tax credit (lTC)**

Reduction in federal income taxes arising from the purchase of certain assets

#### **asset acquisition**

Costs of purchasing and installing an asset including any resulting gain or loss on disposal.

Costs that do not involve cash (depreciation, depletion, and amortization) are excluded. If cash costs in other departments change as a result of the project, the costs of the other department(s) should be included in the differential cash flow schedule. Mezzo forecasts annual increases in cash revenues of \$400,000 and increased cash operating expenses of \$170,000. After tax, these will result in net cash flows of \$138,000 [=  $(\$400,000 $170,000) \times (1 - 40\%)$ ].

Financing costs such as interest costs on loans, principal repayments, and payments under financing leases are typically excluded under the assumption that the financing decision is separate from the asset-acquisition decision. Under this assumption, the decision to acquire the asset is made first. If the asset-acquisition decision is favorable, a decision will be made to select the best financing. For analysis purposes, asset acquisitions typically are recorded in the full amount when the cash purchase payments are made, regardless of how that cash was acquired. The cost of financing is included in the discount rate.

The Elisate of Periodic Cash Flows The income tax effects of the periodic cash flows from the project are also computed and considered in the present value analysis. Note that for purposes of calculating the net present value, only the tax effects related to differential project cash flows are considered.

The steps to compute the net operating cash flows for the project arerepeated for each year of the project's life. In some cases, the computations can be simplified by using an annuity factor if the project is expected to yield identical cash flows for more than one year.

### **Cash Flows from the Depreciation Tax Shield**

■意識性は20%の研究は全国的な状態の発展の電気機能の物を表現性になっているから、それがあることで、ことによって、この100mmというものできるます事件を実現事業を実現することで、この100mmの100mmを実現することで、この100mmで、この100mmで、この100mmで、この100mmで、この100mmで、この100mmで、この100mmで、この100mmで、この100mmで、この100mmで、この100mmで、この100mmで

To measure the income of an organization or one of its subunits, depreciation is used to allocate the cost of long-term assets over their useful lives. These depreciation charges are not cash costs and thus do not directly affect the net present values of capital investments. However, tax regulations permit depreciation write-offs that reduce the required tax payment. The reduction in the tax payment is referred to as a **tax shield.** *The depreciation deduction computed for this tax shield is not necessarily the same amount as the depreciation computed for financial reporting pwposes.* The predominant depreciation method for financial reporting has been the *straight-line method.* With this method, the cost of the asset, less any salvage value, is allocated equally to each year of the expected life of the asset. Income tax regulations allow depreciation write-offs to be made faster.

The tax allowance for depreciation is one of the primary incentives used by tax policymakers to promote investment in long-term assets. The faster an asset's cost can be written off for tax purposes, the sooner the tax reductions are realized and, hence, the higher the net present value of the tax shield. In recent years, tax depreciation has been accelerated to allow write-offs over very short time periods regardless of an asset's expected life. To maximize present value, it is usually best to claim depreciation as rapidly as possible.

The depreciation tax shield affects the net present value analysis in two ways:

- Depreciation tax shield on acquired assets.
- Forgone depreciation tax shield on disposed assets.

Consider the tax depreciation schedule of the new equipment that Mezzo Diner is evaluating. It has a depreciation tax basis of \$500,000 over five years. This is computed as the outlay cost of the equipment (\$600,000) less the estimated disposal or salvage value of \$100,000. The equipment is assumed to have a five-year life for tax purposes, so using straight-line depreciation, annual depreciation on the equipment is \$100,000  $(= $500,000 \div 5 \text{ years})$ . (All amounts given in this text are for illustrative purposes only. They do not necessarily reflect the amount of depreciation allowed by the tax regulations, which varies by type of asset and often changes as Congress passes new "tax reforms.") As a result of depreciation expense, Mezzo's tax payment will be lower

**tax shield** 

Reduction in tax payment because of depreciation deducted for tax purposes. by \$40,000 ( $=$  \$100,000  $\times$  40% tax rate) every year. It is important to note that the depreciation expense itself is not included in the analysis. It is not a cash expense. (More important, we have already included the cost of the equipment in the initial outlay. To include the depreciation expense would be to double-count the equipment cost.)

## **Disinvestment Cash Flows**

#### Cash flows at the end of the life of the project are called **disinvestment flows.** The end of a project's life usually results in some or all of the following cash flows:

- Cash freed from working capital commitments (now as cash inflow).
- Salvage of the long-term assets (usually a cash inflow unless there are disposal costs).
- Tax consequences for differences between salvage proceeds and the remaining depreciation tax basis of the asset.
- Other cash flows, such as employee severance payments and restoration costs.

Return of Working Capital When a project ends, some inventory, cash, and other working capital items that were used to support operations are usually left over. These working capital items are then freed for use elsewhere or are liquidated for cash. Therefore, at the end of a project's life, the return of these working capital items is shown as a cash inflow. In the example of Mezzo Diner. it will have \$120,000 in working capital available for other uses, which is the money it put in the bank to facilitate cash transactions.

It is important not to double-count these items. Suppose that cash collected from a customer was already recorded as a cash inflow to the company, but it was left in the project's bank account until the end of the project's life. It should not be counted again as a cash inflow at the project's end.

The return of working capital is recorded as an inflow when it is freed for use in other organizational activities. If that does not occur until the end of the project's life, the cash inflow is included as part of disinvestment flows.

Salvage of Longe Torra Assets Ending a project often includes the disposal of its assets. These are usually sold in secondhand markets. In some cases, more money can be spent disassembling the assets and disposing of them than their sale gains. Any net outflows from the disposal of a project's assets become tax deductions in the year of disposal. The *net salvage value* (sometimes negative) of an asset is listed as a cash inflow or outflow at the time it is expected to be realized (or incurred), regardless of its book value or **tax basis.** The difference between the book value (tax basis) and the net salvage value can result in a taxable gain or loss.

For an asset replacement decision. the forgone salvage value (and related tax effects) from the old asset must also be considered. For example, assume that "asset new" replaced "asset old" for the next five years. Asset old could be sold for \$2,000 at the end of five years; asset new could be sold for \$10.000 at the end of five years. If asset new replaces asset old, the \$8.000 incremental salvage value should be the disinvestment cash flow for the analysis. Any additional taxes paid (or tax payments reduced) because we are salvaging asset new instead of asset old should be included in the analysis.

Tax Connequences of Disposes Any difference between the tax basis of a project's assets (generally, the undepreciated balance) and the amount realized from project disposal results in a tax gain or loss. Therefore, a company's tax liability is affected in the year of disposal. Tax laws on asset dispositions are complex, so tax advice should be sought well in advance of the proposed disposal date. Here. we assume that any gains or losses on disposal are treated as ordinary taxable income or losses.

Suppose that an asset is carried in the financial accounting records at a net book value of\$80,000 and is salvaged for \$30,000 cash. The tax basis of the asset is \$10,000, and the tax rate is 40 percent. What are the cash flows from disposal of this asset?

#### **disinvestment flows**

Cash flows that take place at the termination of a capital project.

#### **tax basis**

Remaining tax-depreciable "book value" of an asset for tax purposes.

First, the company receives the \$30,000 as a cash inflow. Second, it reports a \$20,000 taxable gain, which is the difference between the \$30,000 cash inflow and the \$10,000 tax basis. This \$20,000 gain is taxed at 40 percent, resulting in an \$8,000 cash outflow. The net-of-tax cash inflow on disposal is \$22,000, the net of the \$30,000 inflow and the \$8,000 cash outflow, as follows:

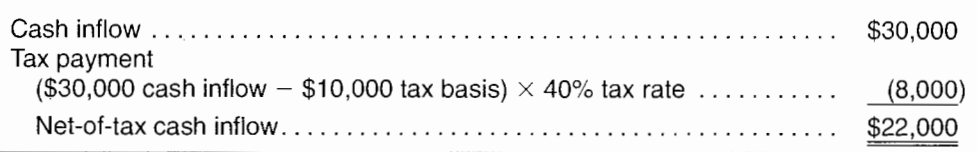

Mezzo Diner plans to dispose of the equipment for \$100,000, the disposal value in Exhibit A.l. Because this is the amount included when computing depreciation, there is no loss or gain on the disposition and, therefore. no tax effect.

Other Disinvestment Flows The end of project operations can result in a number of costs not directly related to the sale of assets. It could be necessary to make severance payments to employees. Sometimes payments are required to restore the project area to its original condition. Some projects incur regulatory costs when they are closed. A cost analyst must inquire about the consequences of disposal to determine the costs that should be included in the disinvestment flows for a project.

## **Preparing the Net Present Value Analysis**

As soon as the cash flow data have been gathered, they are assembled into a schedule that shows the cash flows for each year of the project's life. These flows can be classified into the four categories just discussed:

Investment cash flows.

**「地震の地震の地震の最高なので、その他の地震の状態を持っているので、その他の意味を持っているので、その他の意味があることを見せることです。その他のことに、その他のことに、その他のことに、その他のことに、その他のことに、その他のことに、その他のことに、その他のことに、その他のことに、その他のことに、その他のことに、その他のことに、その他のことに、その他のことに、その他のことに、その他のことは、その他のことに、その他のことに、その他のこ** 

- Periodic operating cash flows.
- Cash flows from the depreciation tax shield.
- Disinvestment cash flows.

A summary schedule that shows the total of the annual cash flows and the net present value of the project is prepared. This summary can be supported by as much detail as management deems necessary for making the investment decision.

Exhibit A.2 contains the analysis for the investment decision for Mezzo Diner. The project is expected to earn more than the 12 percent used to discount the cash flows because the net present value of the project is higher than zero. (If the net present value of the project had been less than zero, the project would have been expected to earn less than the 12 percent used to discount the cash flows.)

The positive net present value of the project (\$46,430) is computed as the sum of the present values of each year's cash flows.

## **Using Microsoft Excel to Prepare the Net Present Value Analysis**

The computations shown in Exhibit A.2 illustrate how to compute net present values using the present value factors in Exhibit A.8. However. these calculations are built-in functions in Excel, so there is no reason to compute (or enter) individual present value factors. We illustrate in the series of exhibits below how to complete this calculation using Excel directly.

#### Appendix Capital Investment Decisions: An Overview

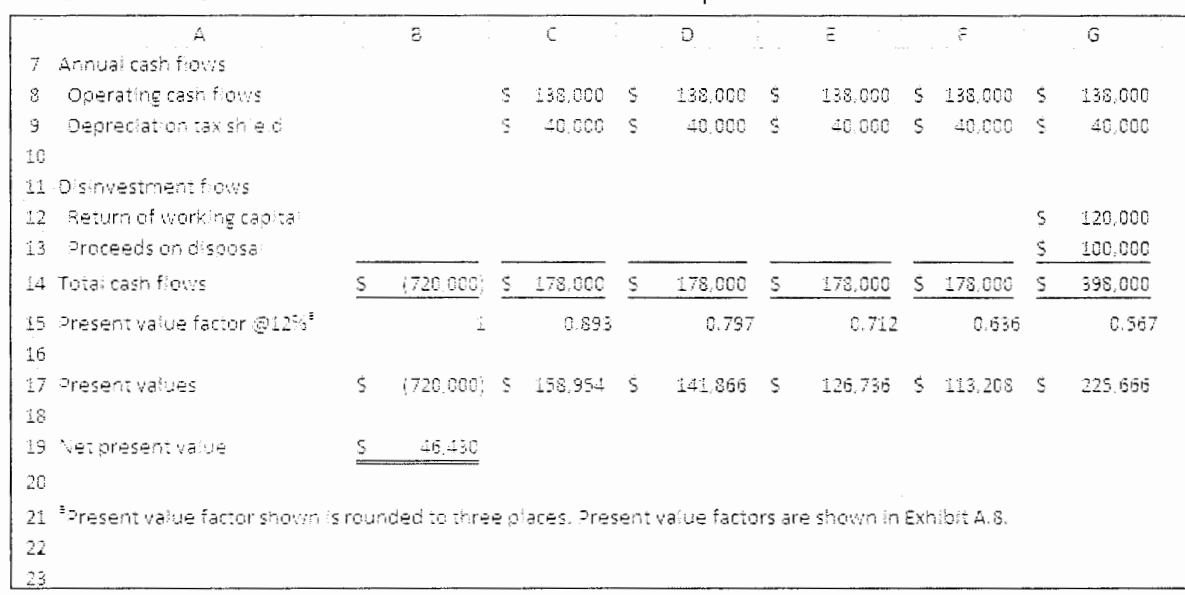

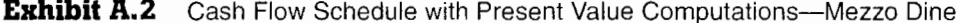

The first step is to modify the spreadsheet slightly to remove the present value factors and set up the Excel calculation. The basic spreadsheet is shown in Exhibit A.3. In addition to removing the rows with the present value factors, we have introduced some new cells: one with the discount rate; one for the computation of the present value of the cash inflows; one with the initial investment amount; and one for the computation of the net present value.

| A                                   |    | 5             |    | c       |     | Ð       |                       | Ε       |    | $\widetilde{\varphi}$ |    | G       |  |
|-------------------------------------|----|---------------|----|---------|-----|---------|-----------------------|---------|----|-----------------------|----|---------|--|
| 1                                   |    | Year          |    |         |     |         |                       |         |    |                       |    |         |  |
| $\overline{2}$                      | ٥  |               |    | 1       |     | 2       |                       | 3       |    | 소                     |    | 5.      |  |
| 3<br>investment flows.              | S  | (600, 000)    |    |         |     |         |                       |         |    |                       |    |         |  |
| New equipment<br>4                  | s. | (120,000)     |    |         |     |         |                       |         |    |                       |    |         |  |
| 3<br>Working capital                |    |               |    |         |     |         |                       |         |    |                       |    |         |  |
| 6                                   |    |               |    |         |     |         |                       |         |    |                       |    |         |  |
| Annual cash flows<br>$\overline{I}$ |    |               |    |         |     |         |                       |         |    |                       |    |         |  |
| Operating cash flows<br>8           |    |               | S  | 138,000 | IS. | 138,000 | S.                    | 138,000 |    | \$ 138,000 \$         |    | 138,000 |  |
| 9.<br>Depreciation tax shield       |    |               | S. | 40,000  | -S  | 40,000  | Š.                    | 40,000  | S. | 40,000 \$             |    | 40,000  |  |
| 10                                  |    |               |    |         |     |         |                       |         |    |                       |    |         |  |
| 11 Disinvestment flows              |    |               |    |         |     |         |                       |         |    |                       |    |         |  |
| Return of working capital<br>12.    |    |               |    |         |     |         |                       |         |    |                       | S  | 120,000 |  |
| 13 Proceeds on disposal             |    |               |    |         |     |         |                       |         |    |                       | S  | 100,000 |  |
| 14 Total cash frows                 |    | $(720,000)$ S |    | 178,000 | s   | 178,000 | $\tilde{\mathcal{Z}}$ | 178,000 |    | \$178,000             | Š. | 398,000 |  |
| 15                                  |    |               |    |         |     |         |                       |         |    |                       |    |         |  |
| 16                                  |    |               |    |         |     |         |                       |         |    |                       |    |         |  |
| 17 Discount rate                    |    | 12%           |    |         |     |         |                       |         |    |                       |    |         |  |
| 18                                  |    |               |    |         |     |         |                       |         |    |                       |    |         |  |
| 19 Presentivalue of inflows         |    |               |    |         |     |         |                       |         |    |                       |    |         |  |
| 20 cess investment                  | S. | (720,000)     |    |         |     |         |                       |         |    |                       |    |         |  |
|                                     |    |               |    |         |     |         |                       |         |    |                       |    |         |  |
| 21<br>Net present value<br>nn.      |    |               |    |         |     |         |                       |         |    |                       |    |         |  |

**Exhibit A.3** Spreadsheet for Calculation of Net Present Value Using Microsoft Excel

A-8

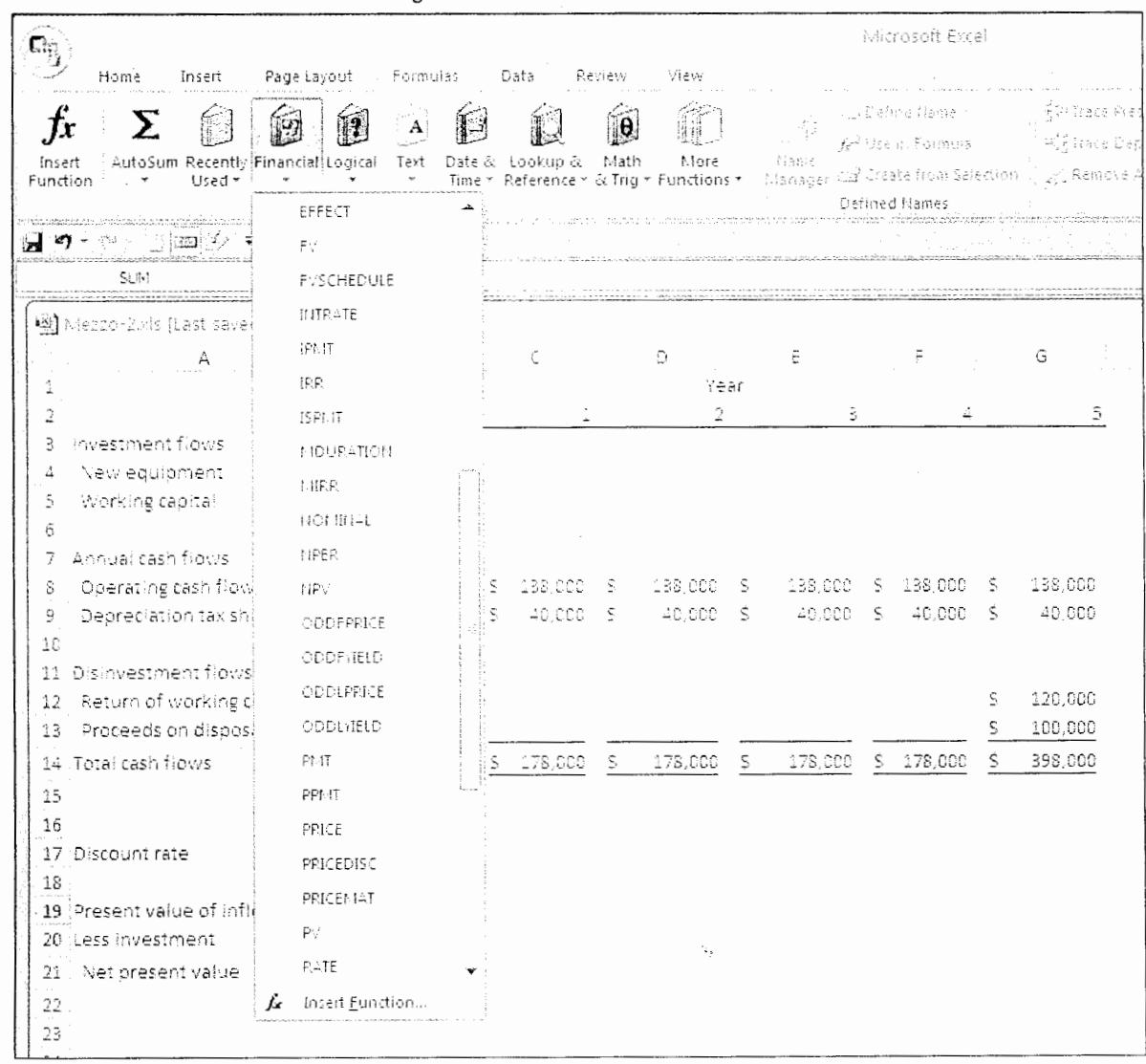

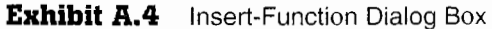

The first step is to select the cell  $(B19)$  where the present value of the cash inflows for periods one through five will be computed. (Because the Excel function we use assumes that all cash flows occur at the end of the period, we have to compute the present value of the cash inflows and then subtract the initial cash investment.)

After selecting cell B19, select the net present value function. This is a built-in function in Excel that you can access as follows. On the ribbon, select the formula tab. This will reveal a set of "books" containing different types of formulas in the "library." Click on the "Financial" book. This will show a drop-down list of formulas. Scroll down and select "NPV" as shown in Exhibit A.4.

A new dialog box will open as shown in Exhibit A.5. This dialog box will ask for two types of inputs. First, enter (or point to the cell with) the discount rate. Click on the box labeled "Rate" and either enter the rate  $(12\%)$  or point to the cell with the rate  $(B17)$ . (Notice how choosing cell B17 results in the rate  $(12%)$  being displayed to the right of the box.) Next, point to the input box labeled "Value1" and enter of point to the range with the cash inflows ( $C14:G14$ ). (To enter the range, select  $C14$ 

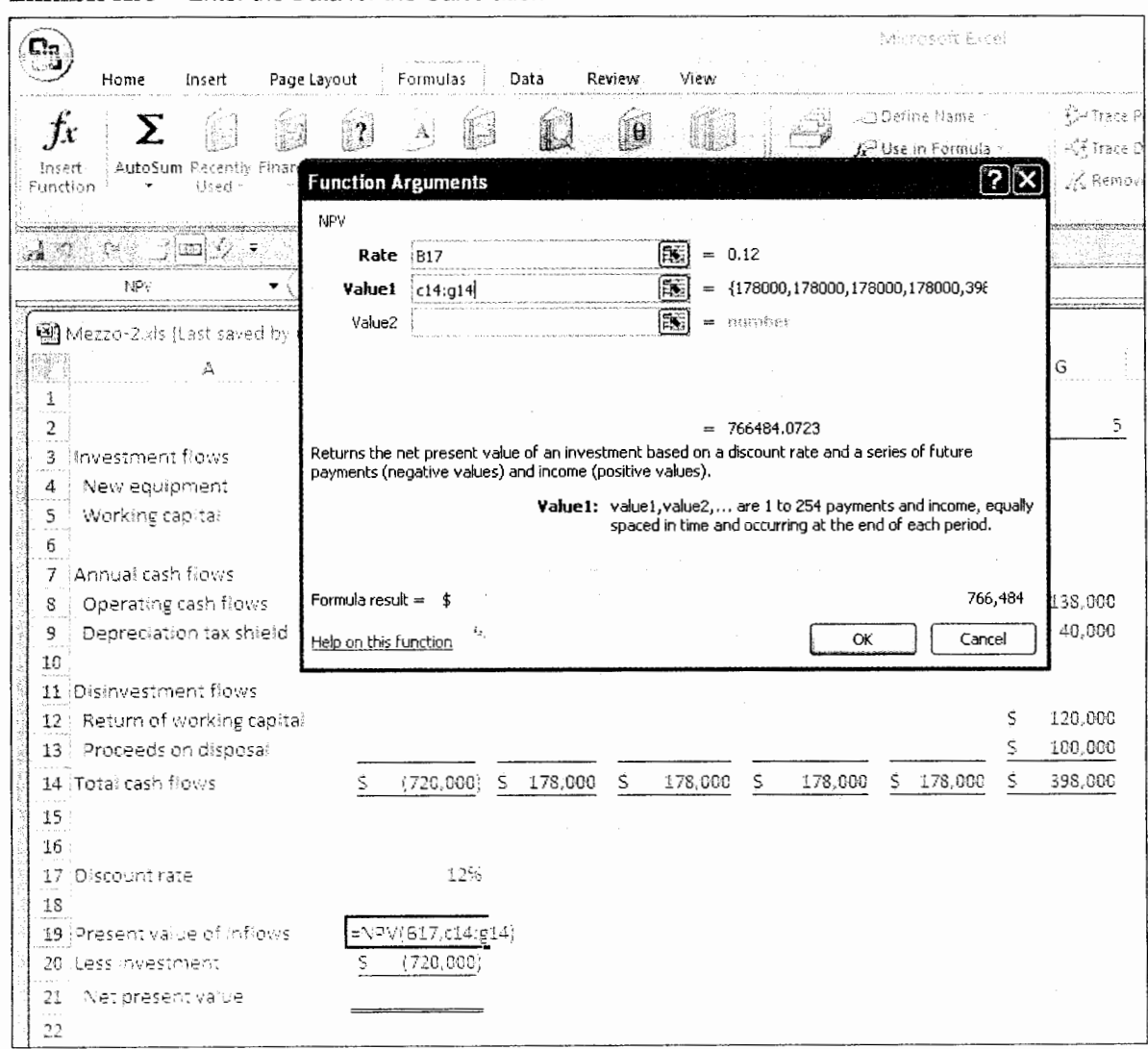

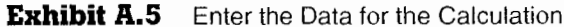

and then, holding down the left mouse button, drag the cursor across the range, stopping at cell G14.)

Once the two boxes are complete, select "OK." The present value of the cash flows will appear in the cell. This is shown in Exhibit A.6. Note two things:

- The format of the cell might not match the formatting of the other cells (for example.  $\pm$ the present value might be displayed with two decimal places)
- There might be an error indicator that appears. In this case, the "error" is that an 2. adjacent cell was not used (and should not have been used). It is possible to turn this off, but, as it is the default operation, we have left it on

Finally, we subtract the initial investment (add the negative initial cash flow) to obtain the net present value. This is shown in Exhibit A.7. (Note that we have formatted the cell to be consistent with the rest of the spreadsheet.) The resulting net present value of \$46,484 differs from what we calculated using the net present value factors (\$46,430) because the net present value factors have been rounded to three decimal places

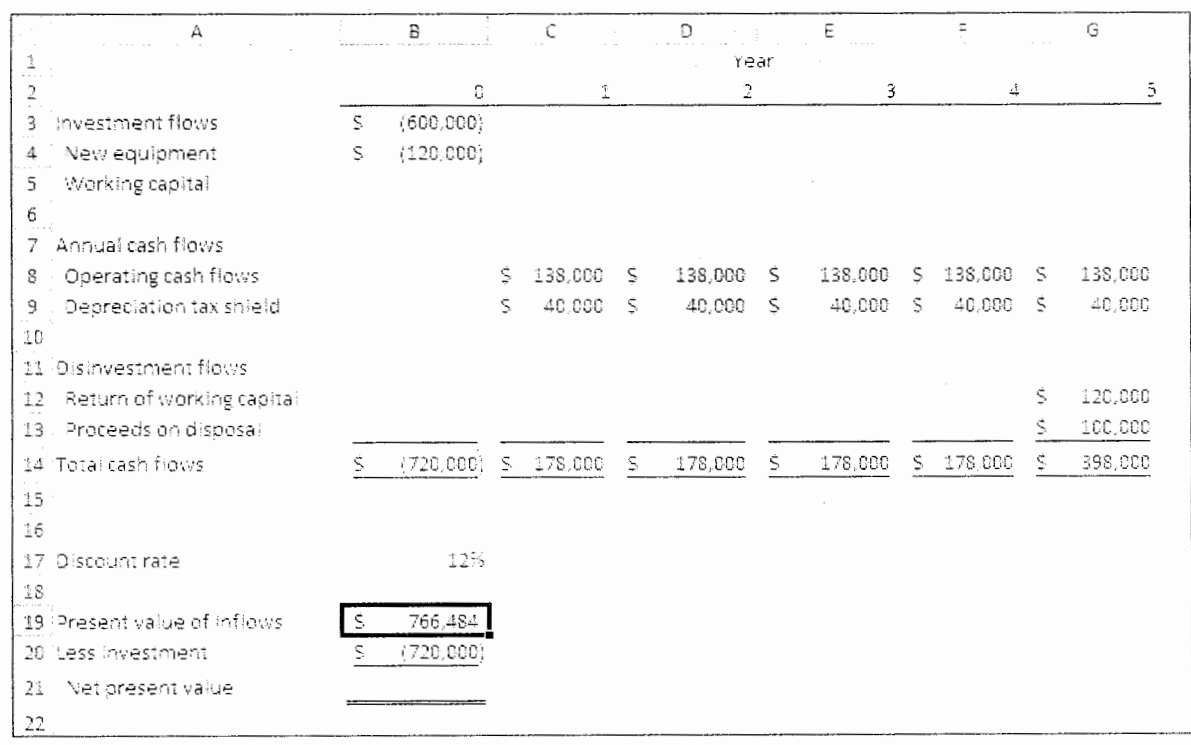

## **Exhibit A.6** Results of the Present Value Calculation

後者無機家 食品物 保全部を装置する 不満のであい 全部の地震の 総合の きょうせいがく アール・プレー

**Exhibit A.7** The Net Present Value of the Investment

| А                               |    | В         |    | C       |   | Đ                       |     | ε       |    | Ε       |    | G       |
|---------------------------------|----|-----------|----|---------|---|-------------------------|-----|---------|----|---------|----|---------|
|                                 |    | Year      |    |         |   |                         |     |         |    |         |    |         |
| $\mathcal{Z}$                   |    | e.        |    | 1       |   | $\overline{\mathbf{2}}$ |     | 3       |    | 4       |    | 5.      |
| 3<br>investment flaws           | s  | (600,000) |    |         |   |                         |     |         |    |         |    |         |
| New equipment<br>4              | S  | (120,000) |    |         |   |                         |     |         |    |         |    |         |
| 5<br>Working capital            |    |           |    |         |   |                         |     |         |    |         |    |         |
| б                               |    |           |    |         |   |                         |     |         |    |         |    |         |
| 'Annual cash flows<br>7         |    |           |    |         |   |                         |     |         |    |         |    |         |
| Operating cash flows<br>$8$ .   |    |           | s  | 138,000 | S | 138,000                 | S   | 138,000 | s  | 138,000 | S  | 138,000 |
| Depreciation tax shield<br>9    |    |           | \$ | 40,000  | Š | 40,000                  | s   | 40,000  | Š  | 40,000  | Š. | 40,000  |
| $\overline{\mathcal{F}}_0$      |    |           |    |         |   |                         |     |         |    |         |    |         |
| Disinvestment flows<br>11       |    |           |    |         |   |                         |     |         |    |         |    |         |
| Return of working capital<br>12 |    |           |    |         |   |                         |     |         |    |         | \$ | 120,000 |
| Proceeds on disposal<br>13      |    |           |    |         |   |                         |     |         |    |         | S  | 100,000 |
| Total cash flows<br>14          | S. | (720,000) | Š. | 178,006 | S | 178,000                 | \$. | 178,000 | \$ | 178,000 | Š. | 398,000 |
| 15                              |    |           |    |         |   |                         |     |         |    |         |    |         |
| 16                              |    |           |    |         |   |                         |     |         |    |         |    |         |
| 17<br>Discount rate             |    | 12%       |    |         |   |                         |     |         |    |         |    |         |
| 18                              |    |           |    |         |   |                         |     |         |    |         |    |         |
| Present value of inflows<br>19  | S. | 766,484   |    |         |   |                         |     |         |    |         |    |         |
| 20 Less investment              | S. | (720,000) |    |         |   |                         |     |         |    |         |    |         |
| Net present value<br>21         | ζ. | 46,484    |    |         |   |                         |     |         |    |         |    |         |
| 22                              |    |           |    |         |   |                         |     |         |    |         |    |         |
| $\sim$                          |    |           |    |         |   |                         |     |         |    |         |    |         |

## **Self-Study Question**

1. Nu-Concepts, Inc., a southeastern advertising agency, alispose of its existing equipment, which is fully depre-<br>is considering the purchase of new computer equip- ciated for tax purposes. It can be sold for an estimated ment and software to enhance its graphics capabilities.  $$200$  but would have no salvage value in four years. If Nu-Management has been considering several alternative Concepts does not buy the new equipment, it would con-<br>systems, and a local vendor has submitted a quote to tinue to use the old graphics system for four more years. systems, and a local vendor has submitted a quote to tinue to use the old graphics system for four more years.<br>the company of \$15,000 for the equipment plus \$16,800 Management believes that it will realize improvethe company of  $$15,000$  for the equipment plus  $$16,800$ for software. Assume that the equipment can be de- ments in operations and benefits from the computer preciated for tax purposes over three years as follows: system worth \$16,000 per year before taxes. year i, \$5,000; year 2, \$5,000; year 3, \$5,000. The soft- Nu-Concepts uses a 10 percent discount rate for ware can be written off immediately for tax purposes. this investment and has a marginal income tax rate of<br>The company expects to use the new machine for four 40 percent after considering both state federal taxes. The company expects to use the new machine for four years and to use straight-line depreciation for financial reporting purposes. The market for used computer sys-<br>reporting purposes. The market for used computer sys-<br>for the project. terms is such that Nu-Concepts could sell the equipment<br>for the project has a positive or nega-<br>for the project has a positive or negafor \$2,000 at the end of four years. The software would *b.* Indicate whether the project has a positive or negahave no salvage value at that time.

Nu-Concepts management believes that introduc-<br>The solution to this question is at the end of the appendix on tion of the computer system will enable the company to  $page A-16$ .

ciated for tax purposes. It can be sold for an estimated

- 
- 

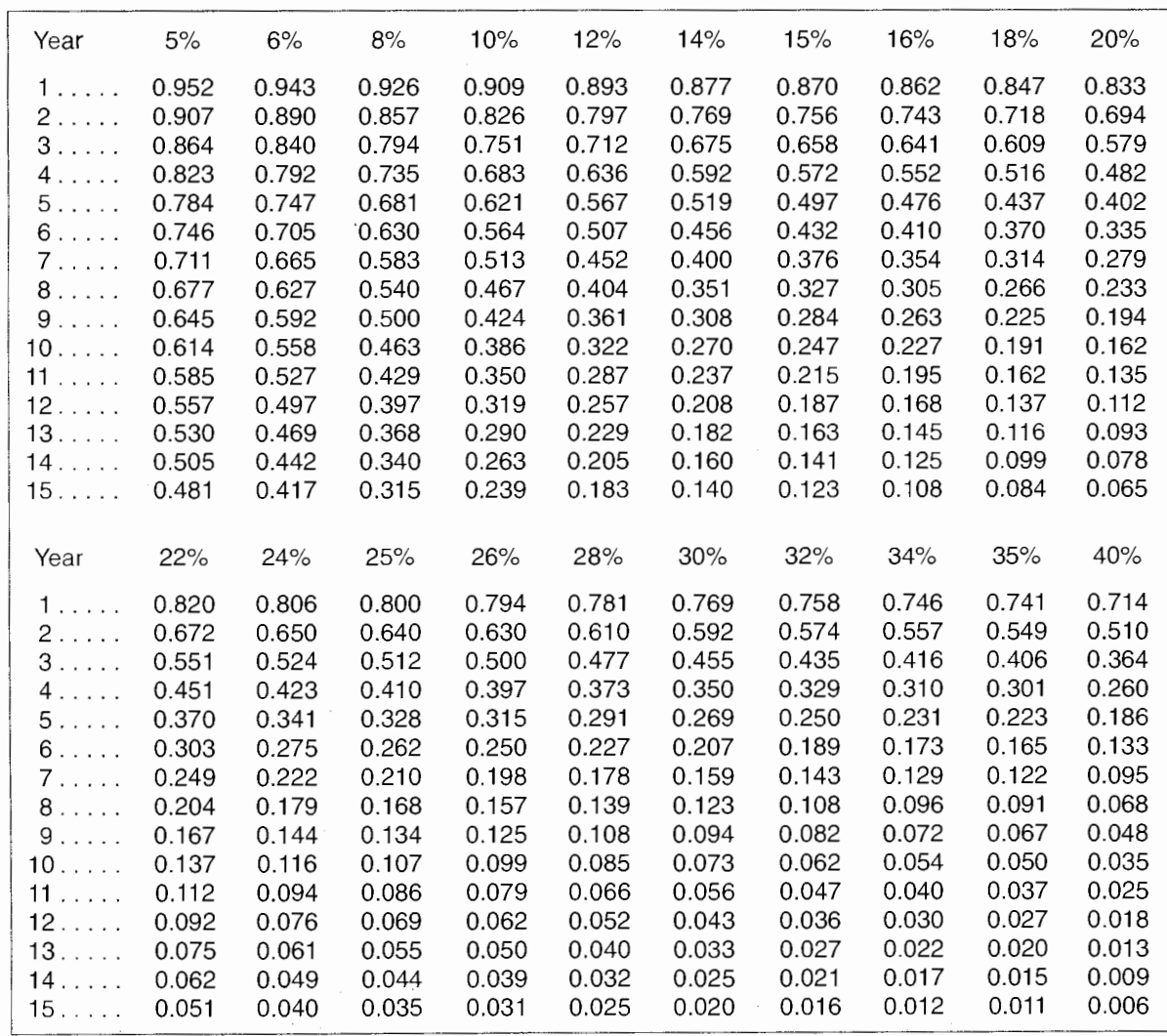

#### **Exhibit A.S** Present Value of \$1

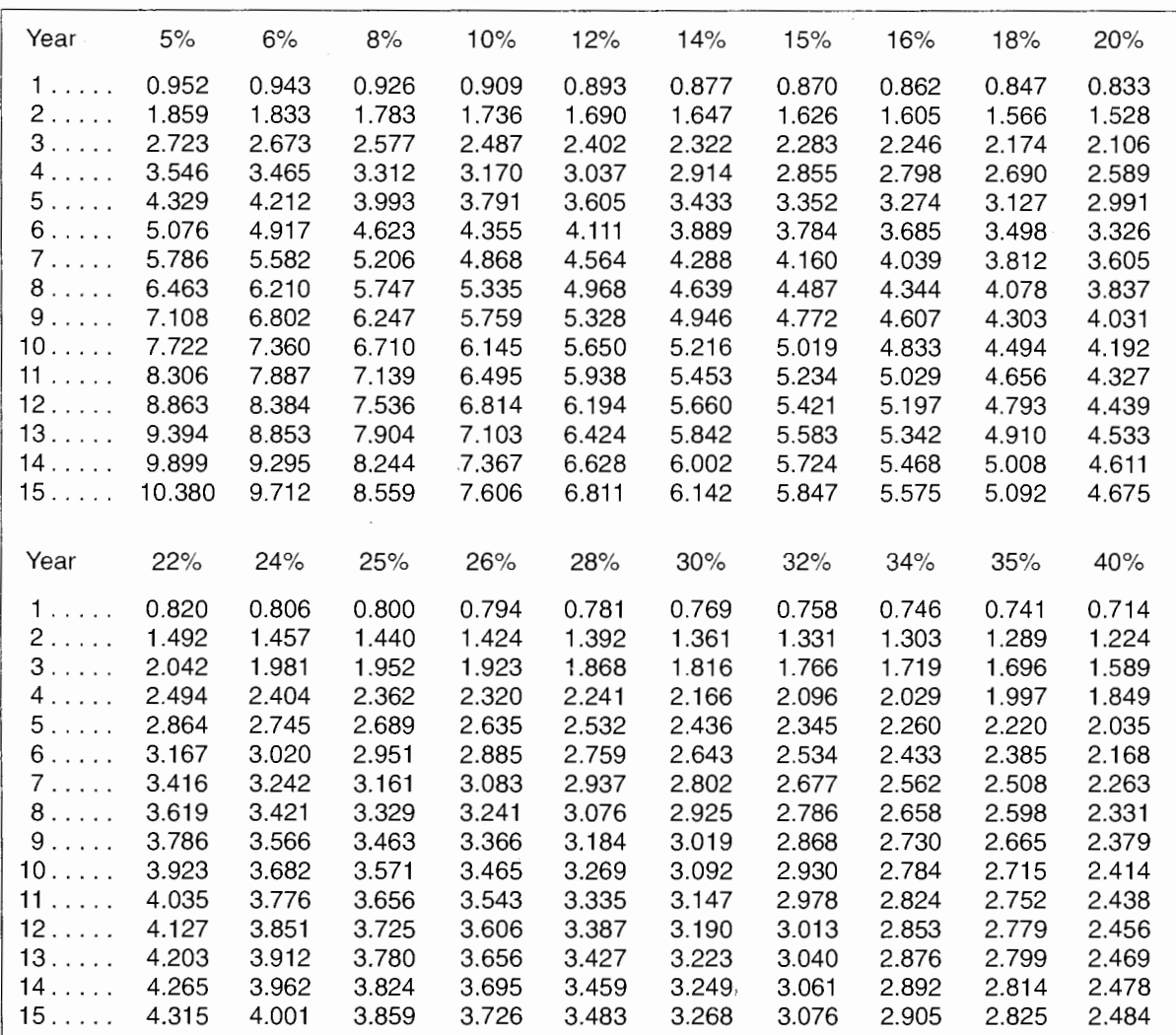

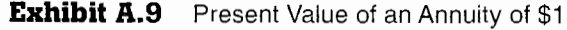

## **Key Terms**

asset acquisition, *A-4*  discount rate, A-2 disinvestment flows, *A -6*  investment tax credit (ITC), *A-4*  net present value (NPV), A-2

present value, A-2 tax basis, A-6 tax shield, *A-5*  time value of money,  $A - I$ working capital, *A-4* 

## **Review Questions**

- A-1. What are the two most important factors an accountant must estimate in the capital investment decision?
- A-2. What does the *time value of money* mean?
- A-3. What is the difference between revenues and cash inflows?
- A-4. What is the difference between expenses and cash outflows?
- A-5. What is the difference between depreciation and the tax shield on depreciation?

## **Critical Analysis and Discussion Questions**

- **A-6.** Given two projects with equal cash flows but different timing, how can we determine which (if either) project should be selected for investment?
- **A-7.** What are the four types of cash flows related to a capital investment project and why do we consider them separately?
- **A-8.** Is depreciation included in the computation of net present value? Explain. **A-9.** "The total tax deduction for depreciation is the same over the life of the p
- **A-9.** "The total tax deduction for depreciation is the same over the life of the project regardless of depreciation method. Why then would one be concerned about the depreciation method for capital investment analysis?" Comment.
- **A-10.** "Working capital is just the temporary use of money during the life of the project. What is initially contributed is retumed at the end. so it can be ignored in evaluating a project." Comment.

## **Exercises**

# **•CONNECT**<br>• **iACCOUNTING**

#### **A-11. Present Value of Cash Flows**

Star City is considering an investment in the community center that is expected to return the following cash flows:

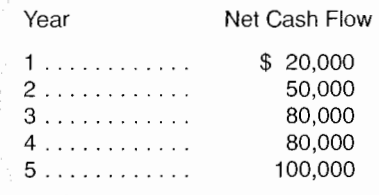

This schedule includes all cash inflows from the project, which will also require an immediate \$180,000 cash outlay. The city is tax-exempt; therefore. taxes need not be considered.

#### *Required*

- *a.* What is the net present value of the project if the appropriate discount rate is 20 percent?
- *b.* What is the net present value of the project if the appropriate discount rate is 12 percent?

#### **A-12. Present Value of Cash Flows**

Rush Corporation plans to acquire production equipment for \$600,000 that will be depreciated for tax purposes as follows: year I, \$120.000; year 2. \$210,000: and in each of years 3 through 5. \$90,000 per year. An 8 percent discount rate is appropriate for this asset, and the company's tax rate is 40 percent.

#### *Required*

- a. Compute the present value of the tax shield resulting from depreciation.
- *b.* Compute the present value of the tax shield from depreciation assuming straight-line depreciation (\$120,000 per year).

#### **A-13. Present Value Analysis in Nonprofit Organizations**

The Johnson Research Organization, a nonprofit organization that does not pay taxes. is considering buying laboratory equipment with an estimated life of seven years so it will not have to use outsiders' laboratories for certain types of work. The following are all of the cash flows affected by the decision:

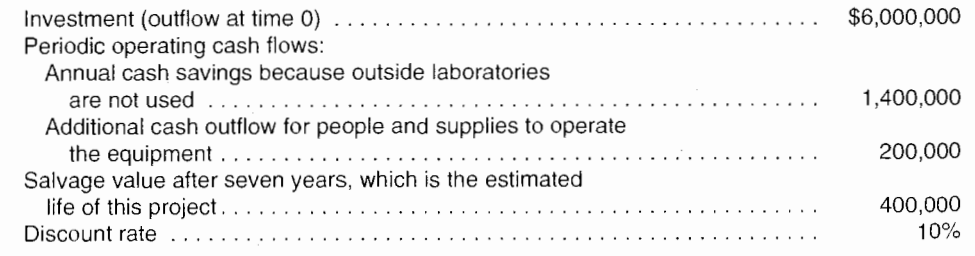

■ CONNect

**Problems** 

#### *Required*

Calculate the net present value of this decision. (Refer to Exhibit A.2 in formatting your answer.) Should the organization buy the equipment?

#### **A-14. Sensitivity Analysis in Capital Investment Decisions**

Square Manufacturing is considering investing in a robotics manufacturing line. Installation of the line will cost an estimated \$4.5 million. This amount must be paid immediately even though construction will take three years to complete (years 0, l, and 2). Year 3 will be spent testing the production line and, hence. it will not yield any positive cash flows. If the operation is very successful, the company can expect after-tax cash savings of S3 million per year in each of years 4 through 7. After reviewing the use of these systems with the management of other companies, Square's controller has concluded that the operation will most probably result in annual savings of \$2,100,000 per year for each of years 4 through 7. However, it is entirely possible that the savings could be as low as \$900,000 per year for each of years 4 through 7. The company uses a 14 percent discount rate.

#### *Required*

Compute the NPV under the three scenarios.

#### **A-15. Compute Net Present Value**

Dungan Corporation is evaluating a proposal to purchase a new drill press to replace a less efficient machine presently in use. The cost of the new equipment at time 0. including delivery and installation, is \$200,000. If it is purchased, Dungan will incur costs of \$5,000 to remove the present equipment and revamp its facilities. This \$5,000 is tax deductible at time 0.

Depreciation for tax purposes will be allowed as follows: year l, \$40.000: year 2, \$70,000; and in each of years 3 through 5, \$30,000 per year. The existing equipment has a book and tax value of \$100,000 and a remaining useful life of **10** years. However, the existing equipment can be sold for only \$40.000 and is being depreciated for book and tax purposes using the straight-line method over its actual life.

Management has provided you with the following comparative manufacturing cost data:

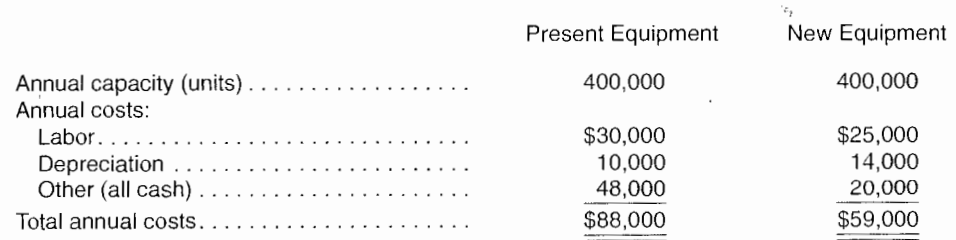

The existing equipment is expected to have a salvage value equal to its removal costs at the end of 10 years. The new equipment is expected to have a salvage value of \$60,000 at the end of **l** 0 years. which will be taxable, and no removal costs. No changes in working capital are required with the purchase of the new equipment. The sales force does not expect any changes in the volume of sales over the next 10 years. The company's cost of capital is 16 percent, and its tax rate is 40 percent.

#### *Required*

- $a$ . Calculate the removal costs of the existing equipment net of tax effects.
- b. Compute the depreciation tax shield.
- $c.$  Compute the forgone tax benefits of the old equipment.
- d. Calculate the cash inflow, net of taxes, from the sale of the new equipment in year 10.
- e. Calculate the tax benefit arising from the loss on the old equipment.
- *(* Compute the annual differential cash flows arising from the investment in years **1** through 10.
- *g.* Compute the net present value of the project.

## **Solution to Self-Study Question**

#### 1. a. and *b.*

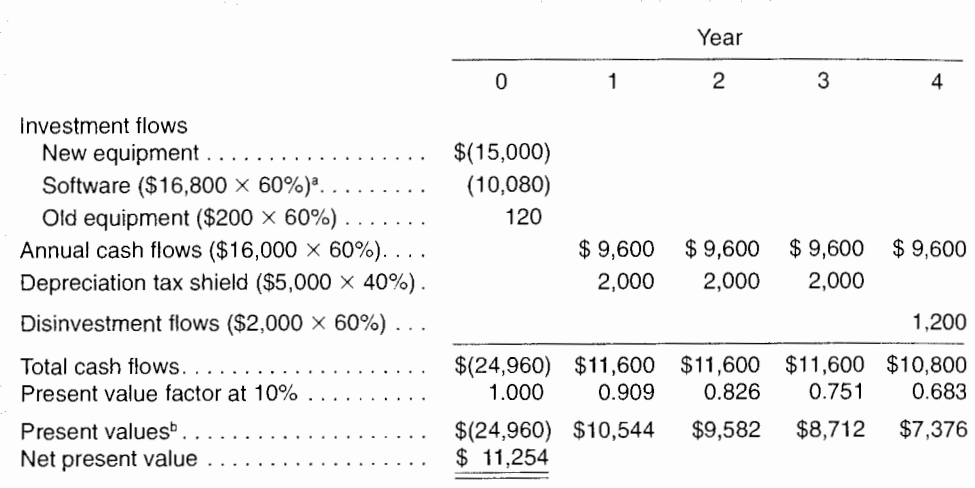

 $360\% = 1 - 40\%$  tax rate, which converts before-tax flows to after-tax flows. **PPresent value factor shown is rounded to three places. Present value factors are shown in** Exhibit A.B.